## Download free Photoshop CC 2019 Version 20 Keygen WIN & MAC {{ upDated }} 2023

Installing Adobe Photoshop is not as straightforward as installing it. It requires a few steps to bypass the security measures that are in place. First, you must obtain a cracked version of the software from a trusted source. Once you have downloaded the cracked version, you must disable all security measures, such as antivirus and firewall protection. After this, you need to open the crack file and follow the instructions on how to patch the software. Once the patching process is complete, the software is cracked and ready to use.

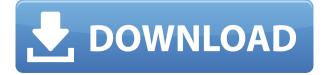

Adobe Photoshop (CC) is perhaps the most popular photo editing program to date. Everything from basic photo adjustments and cropping to advanced retouching and text, the educator edition is the perfect place to start if you're still trying to track down that perfect image. The bundle includes brushes, adjustment layers, filters and so much more. The best way to edit movies and images is now to use Adobe Premier Pro Creative Cloud 2018. Adobe Photoshop Elements (Creative Cloud) is the perfect companion for photo editing enthusiasts, it has a very easy to use interface and allows you to explore the most amazing anti-aliasing options. The best photo editing software for graphic designers is the Adobe Photoshop Elements. You can also use Photoshop to make changes to your images and videos - simply open any existing file. And though it does cost a little more, the best photo editing software can help bring out additional creative potential in a masterpiece. Adobe Photoshop Elements (also available on Windows, macOS and Linux) has a well defined interface which has been developed specifically to edit and sharpen the image, to crop, rotate, resize, add effects, or change color and brightness. Its intuitive interface makes it easy to handle. It has numerous filters in various styles, color adjustment tools, and a standard selection tool. Adobe Photoshop (CC) is an advanced digital photography tool serving the needs of regular, creative professionals and experienced enthusiasts. Adobe Photoshop (Creative Cloud) is the best photo editing software for graphic designers. Adobe Photoshop (Creative Cloud e) is the best photo editing software for professional photographers and amateur photographers. In this post, you can know about the essential part in Adobe Photoshop. Adobe Photoshop Elements is a very useful tool for both, graphic designers and professional photographers.

## Download Photoshop CC 2019 Version 20Activation Code With Keygen Cracked x32/64 {{ NEw }} 2022

If you're a beginner, Photoshop Elements or Photoshop CC will be sufficient. While Photoshop Elements is not free of charge, it's an affordable option. If you're looking for a more powerful, full-featured program, try Photoshop CC. However, if you're looking for a less expensive option, then Photoshop Elements is the right choice for you. There are layers in the template layer with a large number of child layers. Each layer can also have different size, position attributes. For further customization there are options to control the transparency and visibility of the layers. **Can I save the template?** Yes, when you export the shape the template will be included in the file. Generally template layers are stored in a separate file so the file size is not affected. **How do I paste what I do in Photoshop in InDesign?** 

In Adobe InDesign, you can paste the exported shape (template) in your Design. To paste the shapes, you can:

## Select the object, select **Edit > Copy**

and then paste the shape layer into the Design. Blender is an open source 3D rendering software specialized in 3D animation, 3D modeling, 3D game development, image retouching, and movie editing. It also provides a powerful non-linear editor for 2D and 3D

images. GIMP is simply an advanced, all-in-one, digital image editor. It is widely used by artists, designers and Web developers, trying to produce artistic, creative, technical or journalistic applications. e3d0a04c9c

## Download Photoshop CC 2019 Version 20Activator Patch With Serial Key x32/64 {{ lifetimE patch }} 2022

4. Photo Merge - This is a great tool for editing and rearranging images. You can merge photos, images with similar colors, add frames, remove elements, etc. This tool is also highly useful when editing multi-page layouts. A user can also match similar frames as well as similar objects, backgrounds, etc. 5. Adjustment layers - One of the best tools that comes with Photoshop is the Adjustment layer. With this tool, you can add or remove elements on the same spot. This can be used for adjusting the size of the contents or colors. Adding a watermark to your image is also possible with this tool. 6. Repair - Photoshop's "Repair" tool is one of the most useful tools that comes with Photoshop. It has a different set of features like use the healing tool to heal the parts of the image, remove small objects and curves for retouching and correcting, etc. In short, it can be used to brighten, sharpen, and darken an image. And there is a good chance that this tool can fix image problems that come with the RAW format. If your RAW file has a ton of scratches then this tool can be your best friend. 7. Layer Masking - With this tool, you can easily mask out elements, simply by drawing a path on the image and applying different blending modes. This tool offers tools to clone, paste, cut, blend and much more. 8. Adjustments Panel - The "Adjustments panel" tool allows the user to customize the tool along with its color settings and background settings that can be adjusted. It easily gives the user the options to adjust the brightness, contrast, shadows, highlights, highlights, and more.

adobe photoshop free download for windows 7 64-bit with key photoshop cs3 free download apk photoshop cs7 free download apk photoshop camera download apk photoshop cs5 for android free download apk photoshop cs6 free download apk photoshop cc download apk photoshop 7 free download for windows xp free download photoshop 7 for windows xp full version adobe photoshop free download for windows 7 full version with key zip

5. Use Tools. This tool allows you to layer items—a background, a new photo layer, or a shape—on top of one another. To adjust the opacity level of a layer, you can use the opacity tab. You can also use some of the effects tools to work with your image. If you want to, you can apply the posterize effect to your photo. Adobe Photoshop has three main page layouts...desktop, web, and mobile. The desktop app is cloud-based, which makes it really easy to use for all your professional graphics needs. The most powerful feature of Adobe Photoshop is the layer panel, which facilitates the editing of multiple images simultaneously, giving you the power to blend photos, create stunning collages, and edit special effects with ease. If you want to learn more about how to use this feature for your projects, have a look at our Photoshop tutorial. It shows you how to create collages, personalize your desktop page, and add backgrounds to your photos. If you are looking to learn how to work with the features of Adobe Photoshop, then you can sort this list from best to best and you will get

the following admirable features auto fill, effects, photo editor, filters, and much more. The "F" key at the bottom left of the navigation bar brings up the filters panel. The filters panel is a collection of the most effective filters. All of the filters in the panel are equally effective, but some will match a particular status, so you can have a few dozen filters visible, and only a few to work with at a time.

Regardless of the licensing, Adobe Photoshop is the most advanced photo editor there is. The app offers a wealth of tools and features. This isn't the first version from Adobe, but they've made a few revamps. If you have to switch to another photo editing software, you'll be met with its own drawbacks, which is why we can't decide if Photoshop is better or worse. We'll stick to Photoshop editing features. In terms of advanced photo editing, it's the best choice on the market. The app itself is built around plugins, which are modules that add new features. Photoshop has some of the best plugins available. Photoshop also uses the layers system to organize materials. The tool is built on the Lasso tool that helps you draw specific shapes with your mouse. You can't afford Adobe Photoshop? It's got a perpetual license, mobile license, and in-app purchases. If you are an advanced photo editor, Photoshop CC is the way to go. It's worth noting that you don't always need the permanent license, but our colleagues have explained the whole thing. Adobe Photoshop is one of the best paid apps. You will need to pay 99 dollars a year for it. If you think this is an extravagant sum, keep in mind that this is the price of Photoshop CC extended along with subscriptions to Adobe CC products like the Edge browser and other Adobe apps. Adobe Photoshop previously included an eraser tool in its Lightroom Lens but later replaced it with a simple brush, and in 2013, it released a new Lens tool that offers a number of powerful features. Lightroom now has the ability to automatically segment and clean up images. You can now crop and resize images right in the editing view, and many new edit tools are designed to eliminate the tedium of common image-retouching tasks. Adobe has improved color accurate brushes with the introduction of a new Neutral Brush, a Smudge tool for quick corrections and touch-ups, a designer's palette with art boards for common task and a custom Load dialog for high-resolution files. The popular and smart Photoshop Brush tool finally has a custom size setting in Creative Cloud.

https://soundcloud.com/anton49odro/windows-xp-sp3-loader-by-daz https://soundcloud.com/anton5f7rv/model-hotarare-aga-infiintare-punct-de-lucru https://soundcloud.com/onnimascu1973/tomtom-start-20-maps-crack https://soundcloud.com/usbhujebem1989/infinitybox-free-best-v151rar-full https://soundcloud.com/fettdashi/editor-football-manager-2008-download

In the not-so-distant future, you will have access to a wider array of content creation tools than ever before. With a Creative Cloud membership, you will be able to make your way around the web and create with ease, without having to search for tools or worry about downloading additional software. The redesign pages that exist in Photoshop are meant to be used for discovery and exploration, to help users find interesting content, stories and art. We've reexamined the user journey that the user is on when they come to a Creative Cloudprotected web site and created new pages, as well as enhancing some existing pages to better serve the needs of today's creative professional. As part of our continued commitment to bring the best creative services to more people, we're excited to announce that Adobe is expanding Creative Cloud into new platforms, with major creative services now available and more coming soon. With expanded features and services, we aim to deliver the best content creation software to more people. The creative community is in great need of a content creation system that lets you create, collaborate and easily bring previously created content to life. Now, with Creative Cloud, you have access to the widest selection of creative software and a greater set of creative services. We look forward to continuing to bring best creative services to more people. Image-based editing tools, such as brushes, gradient tools, curves and adjustment layers, are a fundamental part of Photoshop. Most of these tools can be accessed through a new icon in the editing bar. With this software update, you will be able to conveniently switch between tools from the editing bar.

https://www.manchuela.wine/wp-content/uploads/2023/01/jankat.pdf https://nvested.co/download-photoshop-cc-2015-version-17-with-registration-code-2023/ https://the4streets.com/wp-content/uploads/2023/01/Adobe Photoshop CC 2015 version 16.pdf https://society92101.com/wp-content/uploads/2023/01/helwesb.pdf https://mcchristianacademy.org/2023/01/02/adobe-photoshop-2022-version-23-0-1-product-key-full-fo r-mac-and-windows-x64-latest-version-2023/ https://cannabisrepository.com/wp-content/uploads/2023/01/kayjust.pdf https://multipanelwallart.com/2023/01/02/download-adobe-photoshop-cs5-with-registration-code-acti vation-code-final-version-2022/ https://dontblinkpainting.com/wp-content/uploads/2023/01/Photoshop 2021 Version 2211.pdf https://noobknowsall.com/wp-content/uploads/2023/01/Photoshop CS4-1.pdf http://raga-e-store.com/adobe-photoshop-cc-free-download-for-pc-filehippo-portable/ https://futcoinsshop.ru/download-photoshop-for-pc-windows-8-free-64-bit-exclusive/ https://michoacan.network/wp-content/uploads/2023/01/reshaj.pdf http://www.sweethomeslondon.com/?p=188447 https://curriculumsguare.org/wp-content/uploads/nichzop.pdf http://itsasistahthing.com/?p=4041 https://pmeceu.com/wp-content/uploads/2023/01/Photoshop-2021-Version-224-Activation-With-Serial -Key-MacWin-64-Bits-upDated-2022.pdf http://balloonfellows.com/wp-content/uploads/2023/01/Photoshop-CC-2015-Version-17-Download-fre e-Keygen-License-Code-Keygen-MacWin-NEw-2022.pdf http://ims-tein.com/wp-content/uploads/2023/01/Square-Brush-Photoshop-Download-Free-NEW.pdf https://swisshtechnologies.com/wp-content/uploads/2023/01/guymari.pdf https://thenetworkcircle.com/wp-content/uploads/2023/01/Adobe-Photoshop-2020-version-21-Downlo ad-Incl-Product-Key-Full-Version-x3264-lifetime-re.pdf https://luxurygamingllc.com/adobe-photoshop-free-download-mod-apk-for-pc-link/ https://latinasinbusiness.us/wp-content/uploads/2023/01/Photoshop-2020-version-21-With-Key-MacW in-3264bit-2023.pdf https://www.kiochi.com/%product\_category%/photoshop-express-download-free-with-licence-key-acti vation-code-with-keygen-x3264-new-2022 http://www.kiwitravellers2017.com/2023/01/03/how-to-download-pattern-in-photoshop-2021/ https://mylegalbid.com/wp-content/uploads/2023/01/Download-3d-Materials-For-Photoshop-TOP.pdf https://localputnam.com/wp-content/uploads/2023/01/shancala.pdf https://pianoetrade.com/wp-content/uploads/2023/01/bicmar.pdf

http://www.msystemcolombia.com/wp-content/uploads/2023/01/Photoshop-Cs-9-Free-Download-Full-Version-With-Crack-VERIFIED.pdf https://viceeventz.com/wp-content/uploads/2023/01/Photoshop-CS6-License-Key-Full-Licence-Key-Fo r-Windows-NEw-2023.pdf http://moonreaderman.com/kpt6-photoshop-plugin-download-repack/ http://medlifecareer.com/?p=25691 https://www.top1imports.com/2023/01/02/adobe-photoshop-cc-2014-crack-2023/ https://ntxrealtorresource.net/wp-content/uploads/2023/01/Photoshop 2021 Version 2241 With Pro duct Key Windows 1011 X64 lAtest versIon 2022.pdf https://corvestcorp.com/wp-content/uploads/2023/01/calvano.pdf https://rei-pa.com/photoshop-download-apk-best/ https://klinikac.com/wp-content/uploads/2023/01/Photoshop-CC-2015-Download-free-LifeTime-Activa tion-Code-last-releAse-2022.pdf https://pollynationapothecary.com/wp-content/uploads/2023/01/Download-free-Photoshop-2021-Versi on-2201-With-Licence-Key-For-Windows-64-Bits-2023.pdf https://www.tenutemaggi.com/wp-content/uploads/2023/01/trishibi.pdf https://filskart.com/wp-content/uploads/2023/01/fynavry.pdf https://articlebeast.online/photoshop-2022-version-23-2-activation-2022/

Photoshop is a powerful tool that may be a bit daunting for some amateurs. It can take some learning with the basic editing features, and needs to be paired with some editing software to do some heavy lifting. Photoshop designer Mark Karol opens the door to the world of multimedia graphics using Adobe's newest release of Dreamweaver. This newly updated software for placing graphics, animation, and multimedia together is the perfect start to an exciting new career. With a revamped interface and a big emphasis on Dreamweaver's new Live View mode for both on-screen and print presentations, this book takes you from the start to the finish of the world of multimedia design in Dreamweaver. Photoshop Elements is an entry-level version of Photoshop. Based on Elements 2, it is a graphic-editing program that perfectly complements the Microsoft Windows operating system with one of the easiestto-use interfaces currently available. If you are new to Photoshop or graphic creation, start with this program. If you're a professional or hobbyist who has been using Photoshop as your primary tool, consider getting the full version of Photoshop. Photoshop is a powerful image-editing tool that lets you change your images and designs using layers - an unusual feature you'll find nowhere else! This book takes you through the ins and outs of designing, editing, and retouching images in Photoshop. You won't just learn how to save your designs—you'll also discover how to animate elements, use layers, work with masks, and much more.